**PARTE IV: Cinematografia e Matemática**

**FAIXA ETÁRIA: 16 – 18**

**UNIDADE 35: TEOREMA DE BAYES NO FILME "REGRESSO AO FUTURO", DE ROBERT ZEMECKIS**

**LogoPsyCom**

ŀ

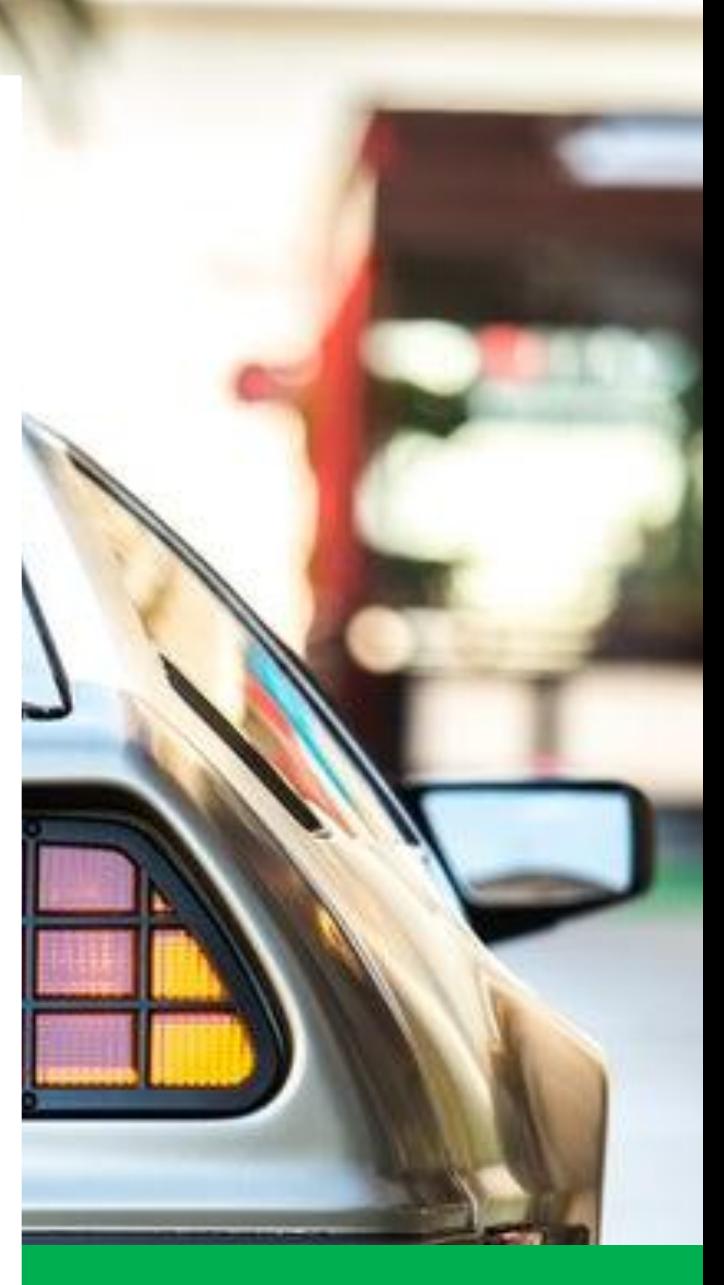

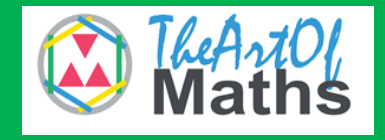

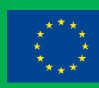

Co-funded by the Erasmus+ Programme of the European Union

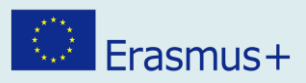

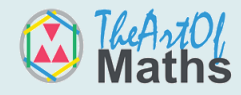

### **Guia do Professor**

**Título**: Teorema de Bayes no filme "Regresso ao Futuro", de Robert Zemeckis **Faixa Etária:** 16 – 18 anos **Duração:** 2 horas **Conceitos Matemáticos:** probabilidade, teorema de Bayes **Conceitos Artísticos:** géneros de ficção, ficção científica, futurismo, teoria da relatividade **Objetivos Gerais:** descobrir os conceitos matemáticos do teorema de Bayes, aplicando-os ao filme e adquirir uma visão mais prática da matemática **Instruções e Metodologias:** dê aos alunos a possibilidade de explorar a matemática, reproduzindo um cenário e assistindo aos vídeos sugeridos. A sua turma descobrirá os diferentes conceitos matemáticos necessários para aprender sobre a

probabilidade.

**Dicas para o professor:** aprender fazendo é muito eficiente, especialmente com alunos mais jovens e com dificuldades na aprendizagem. Explique os aspetos práticos de cada conceito matemático.

**Recursos**: esta unidade fornece vídeos e recursos online. Os tópicos abordados nestes recursos serão a inspiração para procurar outros materiais, que irão personalizar e dar nuances às aulas.

**Objetivos de aprendizagem e competências:** no final desta unidade, o aluno será capaz de:

- o compreender e usar probabilidades;
- o compreender o que é uma probabilidade condicionada;
- o usar o teorema de Bayes.

#### **Síntese e avaliação:**

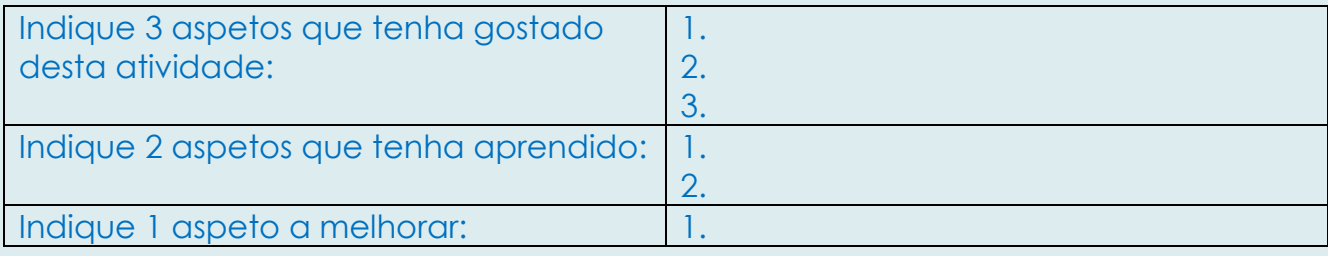

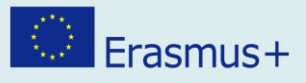

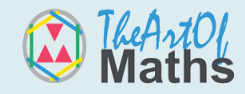

### **Introdução**

Assistir a um filme pode ser uma atividade de lazer ativa ou passiva. Os filmes podem ser recursos valiosos para os alunos explorarem os diferentes tópicos abordados. Alguns deles usam matemática nos seus enredos, nos quais os alunos geralmente não se concentram realmente, embora tenham maior probabilidade de entender um tópico sobre o qual ouviram falar na TV.

Ver os personagens refletirem sobre problemas e conceitos matemáticos faz com que o espetador queira entender esses conceitos e resolvê-los da mesma maneira que costuma tentar adivinhar o final de um filme. Desta forma, aprender-se-ão coisas novas apenas assistindo ao desenrolar da história das personagens.

Portanto, ensinar aos alunos a matemática que se esconde atrás de alguns filmes pode ser uma grande mais-valia para uma aula de matemática, geralmente considerado muito abstrato, dando aos alunos um sentido mais prático e real dos possíveis usos da matemática.

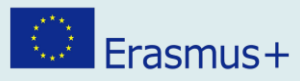

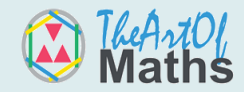

### **"Regresso ao futuro" de Robert Zemeckis**

#### **Sinopse**

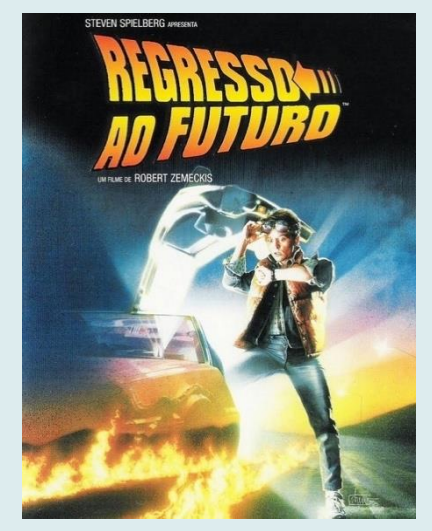

**Figura 1: Título do filme**

Regresso ao futuro é uma trilogia que começa com a história de um adolescente, Marty, que acidentalmente viaja no tempo, acabando no ano de 1955. Ele conhece seus pais quando eles eram jovens e se torna a paixão de sua mãe. Ele precisará garantir que seus pais se apaixonem e, eventualmente, deem à luz a ele. Ele é ajudado por um cientista chamado Dr. Emmett Lathrope.

#### Trailer: https://www.youtube.com/watch?v=qvsgGtivCgs

Sabia que algumas das inovações tecnológicas e características da nossa sociedade atual, retratadas no segundo filme, estavam muito próximas da nossa realidade atual?

Assista ao seguinte vídeo da China Uncensored para ver o que corresponde à realidade!: https://www.youtube.com/watch?v=mV\_Z3Zx0xIs

**PA** Também pode ver o que não corresponde à realidade, no seguinte vídeo: https://www.youtube.com/watch?v=xvWEIxdTB6Y

Regresso ao futuro é uma trilogia de ficção científica na qual podemos ver como os autores retrataram o mundo moderno em 1985. A ficção científica é um género que

# $\bigcirc$  Erasmus+

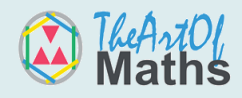

teve um grande impacto na sociedade, pois promove a inovação e o pensamento científico e tecnológico fora dos padrões! Está ligado a outros géneros, como filmes de terror ou fantasia. Regresso ao futuro foi uma inspiração para uma ficção científica animada de Justin Roiland e Dan Harmon, da Cartoon Network, que já deve ter ouvido falar: Rick e Morty. Se reparar nos personagens, poderá, facilmente, ver as semelhanças:

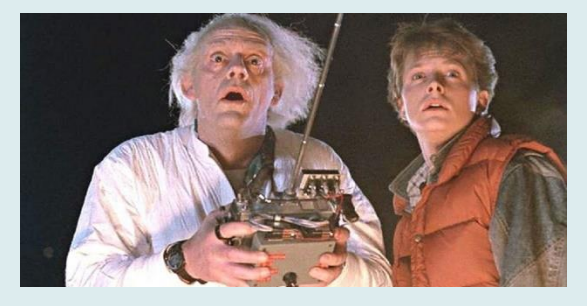

**Figura 2: Marty e Dr. Emmett Lathrope em "Regresso ao futuro" (***[https://www.publico.pt/2015/10/15/culturaipsilon/noticia/o](https://www.therakyatpost.com/2015/10/21/its-october-21-2015-the-day-marty-mcfly-came-back-to-the-future/)[futuro-de-regresso-ao-futuro-e-agora-1710908/\)](https://www.therakyatpost.com/2015/10/21/its-october-21-2015-the-day-marty-mcfly-came-back-to-the-future/)*

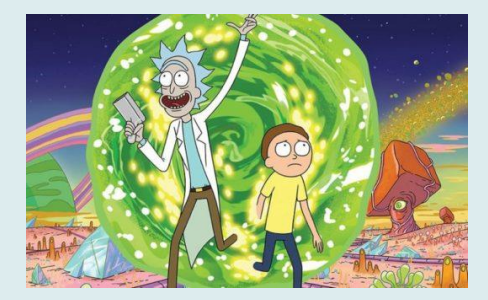

*Figura 3:* **Rick e Morty no desenho animado chamado "Rick e Morty"(** *[http://popvinylworld.com/new-gamestop-exclusive-rick-and](http://popvinylworld.com/new-gamestop-exclusive-rick-and-morty-blips-chips-mystery-box-now-available-for-pre-order/)[morty-blips-chips-mystery-box-now-available-for-pre-order/\)](http://popvinylworld.com/new-gamestop-exclusive-rick-and-morty-blips-chips-mystery-box-now-available-for-pre-order/)*

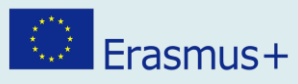

### **Glossário**

**Ficção científica:** género artístico, literário, cinematográfico etc. que promove a inovação científica e tecnológica.

**Futurista:** pessoa que tenta prever o futuro.

**Think Tank:** organização que realiza pesquisas sobre algumas questões relacionadas à política, sociedade, economia, etc.

**Teoria da Relatividade:** a teoria de Albert Einstein foi uma inovação nos campos da física e da astronomia no século XX e, entre outras coisas, apresentou o tempo e o espaço como uma entidade chamada espaço-tempo.

**Mecânica quântica:** descreve o mundo nas menores escalas possíveis de níveis de energia de átomos e partículas subatómicas.

**Dilatação do tempo:** prevista na Teoria da Relatividade e é uma diferença no tempo medido por dois observadores, seja por causa da diferença de velocidade entre eles, seja porque estão a experienciar uma força gravitacional diferente.

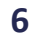

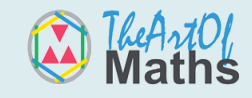

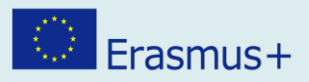

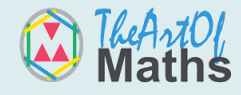

### **A Matemática por trás de "Regresso ao futuro"**

#### **Probabilidade**

Como se deve lembrar, a probabilidade pode ser calculada com diferentes

fórmulas. Vamos relembrar rapidamente!

Estas são as definições e fórmulas a serem recordadas:

A probabilidade é usada para se ter uma ideia mais precisa das possibilidades de que algo, aleatório, aconteça.

Escreve-se p(A) e é um valor compreendido entre 0 e 1.

Lembre:  $0 \le p(A) \le 1$ 

Como dois acontecimentos contrário completam todas as possibilidades:  $p(\overline{A})$  +

#### $p(A) = 1$

A probabilidade é usada para se ter uma ideia mais precisa das possibilidades de que algo, aleatório, aconteça.

Escreve-se:  $p(A)$  e é um valor compreendido entre 0 e 1.

Lembre:  $0 \le p(A) \le 1$ 

Como dois acontecimentos contrário completam todas as possibilidades:  $p(\overline{A})$  +

$$
p(A)=1
$$

Para calcular a probabilidade de dois acontecimentos que ocorrem ao mesmo tempo, multiplique suas probabilidades.

**P (A**∩**B) = P (A) x P (B)**

Para calcular a probabilidade de pelo menos um dos dois acontecimentos se verificar, adicione as probabilidades e subtraia a probabilidade de ambos acontecerem ao mesmo tempo.

$$
P(A \cup B) = P(A) + P(B) - P(A \cap B)
$$

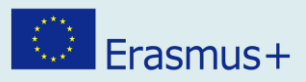

#### **Probabilidade Condicionada**

Existem dois tipos de acontecimentos: acontecimentos independentes e acontecimentos dependentes.

**Dois acontecimentos A e B, de probabilidades não nulas, dizem-se independentes se a ocorrência de um deles não afetar a probabilidade de ocorrência do outro**, como, por exemplo, atirar um dado e A: "o número saído ser 3" e B: "o número saído ser 6" .

**Dois acontecimentos A e B, de probabilidades não nulas, dizem-se dependentes se a ocorrência de um deles afetar a probabilidade de ocorrência do outro**. Por exemplo, imagine que tem um saco de doces e retira um doce vermelho numa primeira tentativa. A probabilidade de retirar um doce vermelho novamente, numa segunda tentativa, será diferente desta vez.

A isto se chama **probabilidade condicionada** e pode ser representada com um diagrama em árvore.

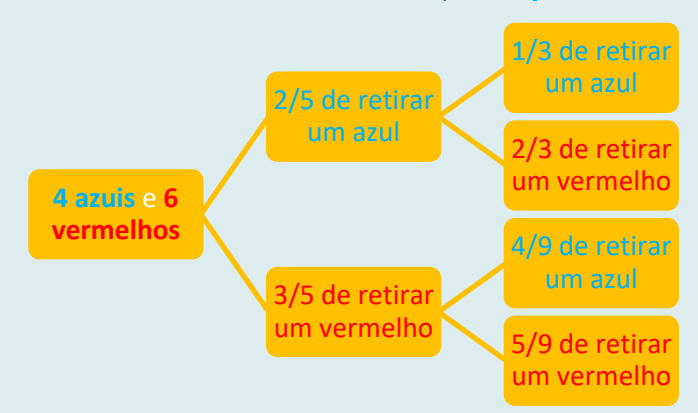

Exemplo: se tivermos dez doces, entre os quais **quatro azuis** e **seis vermelhos**:

Vamos ver como escrever isso em notação matemática. Seja:

- O acontecimento A: escolhemos o doce **azul**
- O acontecimento B: escolhemos o **vermelho**
- P (A|B) significa a probabilidade de A acontecer, dado que B aconteceu.

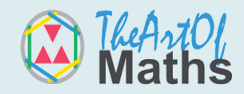

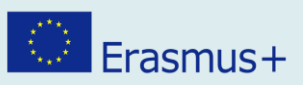

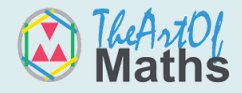

Escolhemos um doce **vermelho** na primeira vez. Qual é a probabilidade de obter um

doce **azul** na segunda vez?

$$
P (B | A) = \frac{4}{9}
$$

Mas como calculamos isto sem usar o diagrama em árvore?

### **Com o teorema de Bayes**

O Teorema de Bayes é usado para encontrar uma probabilidade condicionada quando já conhece outras probabilidades. A fórmula é a seguinte:

$$
p(A|B) = \frac{p(A)p(A|B)}{p(B)}
$$

Na qual:

 $p(A|B)$  é a probabilidade de A acontecer, dado que B aconteceu.

Vamos usar o filme para outro exemplo.

Imagine que viajou na máquina do tempo DeLorean.

A máquina podia tê-lo enviado para 1861, 1955, 1985 ou 2019, com iguais probabilidades.

P (1871) = 
$$
\frac{1}{4}
$$
 = **0**, **25**

 $P(1955) =$  $\mathbf{1}$  $\frac{1}{4}$  = 0, 25

P (1985) =  $\mathbf{1}$  $\frac{1}{4}$  = 0, 25

 $P(2019) =$  $\mathbf{1}$  $\frac{1}{4}$  = 0, 25

Olha em volta e vê um comboio a vapor!

Isso só pode significar uma coisa: provavelmente não está em 2019!

Digamos que existem apenas dois tipos de comboios: vapor e elétrico.

# $\bigcirc$  Erasmus+

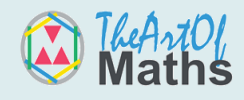

Sabemos que em 1871, todos os comboios eram a vapor, o que significa que:

P (Vapor | 1871) = 1

Em 1955, havia ainda menos comboios a vapor.

Com o tempo, esse fenómeno continuou até a maioria dos comboios se tornarem elétricos:

- P (Vapor | 1955) =  $0.5$
- P (Vapor | 1985) = 0,05
- P (Vapor | 2019) = 0,01

As probabilidades mudaram agora que conhece estes números!

Vamos calcular a probabilidade de estar no ano de 2019 se virmos um comboio a vapor:

$$
p(2019 | \text{Vapor}) = \frac{p(2019) p(\text{Vapor}|2019)}{p(\text{Vapor})}
$$

**10** Ainda temos que descobrir a probabilidade de o comboio ser a vapor em qualquer ano!

Nós sabemos que:

- $P(2019) = 25\% (0,25)$
- P (Vapor | 2019) =  $1\%$  (0,01)

O que significa que:

- há 25% de probabilidade de ter sido enviado para 2019 e nesse caso, tem 1% de probabilidade de ver um comboio a vapor.
- também podemos deduzir que há 75% de probabilidades de ter sido enviado para qualquer outro ano.
- a probabilidade de ver um comboio a vapor em qualquer outro ano é:

 $0,5+0,05+1$  $\frac{1}{3}$  = 0, 516, ou 51,6%. p(Vapor) = (0,25 \* 0,01) + (0,75 \* 0,516) = 0,39

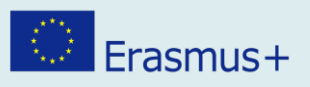

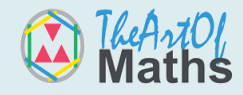

Assim,

$$
p(2019 | \text{Vapor}) = \frac{p(2019) P(\text{Vapor}|2019)}{p(\text{Vapor})} = \frac{0.25 * 0.01}{0.39} = \frac{0.0025}{0.39} = 0,0064
$$
  

$$
p(1985 | \text{Vapor}) = \frac{p(1985) p(\text{Vapor}|1985)}{p(\text{Vapor})} = \frac{0.25 * 0.05}{0.39} = \frac{0.0125}{0.39} = 0,032
$$
  

$$
p(1955 | \text{Vapor}) = \frac{p(1955) p(\text{Vapor}|1955)}{p(\text{Vapor})} = \frac{0.25 * 0.5}{0.39} = \frac{0.125}{0.39} = 0,32
$$
  

$$
p(1871 | \text{Vapor}) = \frac{p(1871) p(\text{Vapor}|1871)}{p(\text{Vapor})} = \frac{0.25 * 1}{0.39} = \frac{0.25}{0.39} = 0,64
$$

Pensaria que chegou a 1871, certo?

No entanto, vê alguém a beber uma garrafa de Coca-Cola que só existe desde 1886.

Então sabe que não está em 1871, e precisa recolher mais informações!

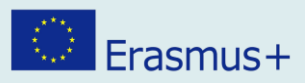

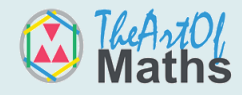

## **TAREFA**

Esta tarefa vai ajudá-lo a usar o contexto do filme para desenvolver suas capacidades matemáticas, brincando com as probabilidades.

Vamos continuar o exercício anterior para descobrir em que ano estamos mais precisamente!

Quando sai do DeLorean, um carro quase que o atropela.

Aqui está o que parece e o que sabe:

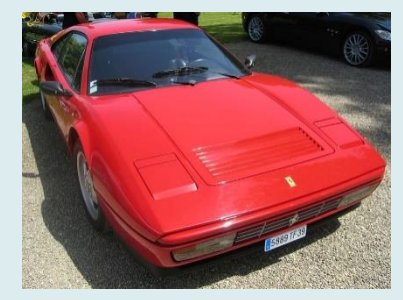

- É um Ferrari 328
- A sua produção começou em **1985** e **12%** da população tinha um.
- **3%** dos colecionadores de carros ainda os conduzem em **2019**

#### *Figura 4:* **Ferrari 328**

Calcule p(1985|Ferrari328) e p(2019|Ferrari328) com base nos novos cálculos. Lembre-se: p(1985) já não é 0,25, mas 0,032 e p(2019) passou a ser 0,0064! Use as respostas para a parte anterior do exercício nos seus cálculos.

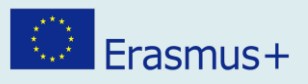

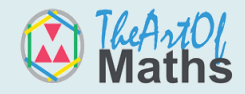

## **INFORMAÇÕES E RECURSOS ADICIONAIS**

Vídeo do TED-Ed sobre como a ficção científica pode ajudar a prever o futuro: <https://www.youtube.com/watch?v=paXKoZ1pr5w>

Vídeo TED-Ed sobre a possibilidade de viajar no tempo: <https://www.youtube.com/watch?v=7H3ksmxwpWc>

O que o filme acertou: [https://www.youtube.com/watch?v=mV\\_Z3Zx0xIs](https://www.youtube.com/watch?v=mV_Z3Zx0xIs)

O que o filme errou: <https://www.youtube.com/watch?v=xvWEIxdTB6Y>

Vídeo TED-Ed sobre probabilidade: <https://www.youtube.com/watch?v=IAiNqQi30-Y&t=159s>

Outros exemplos de raciocínio bayesiano: <https://fs.blog/2018/09/bayes-theorem/>